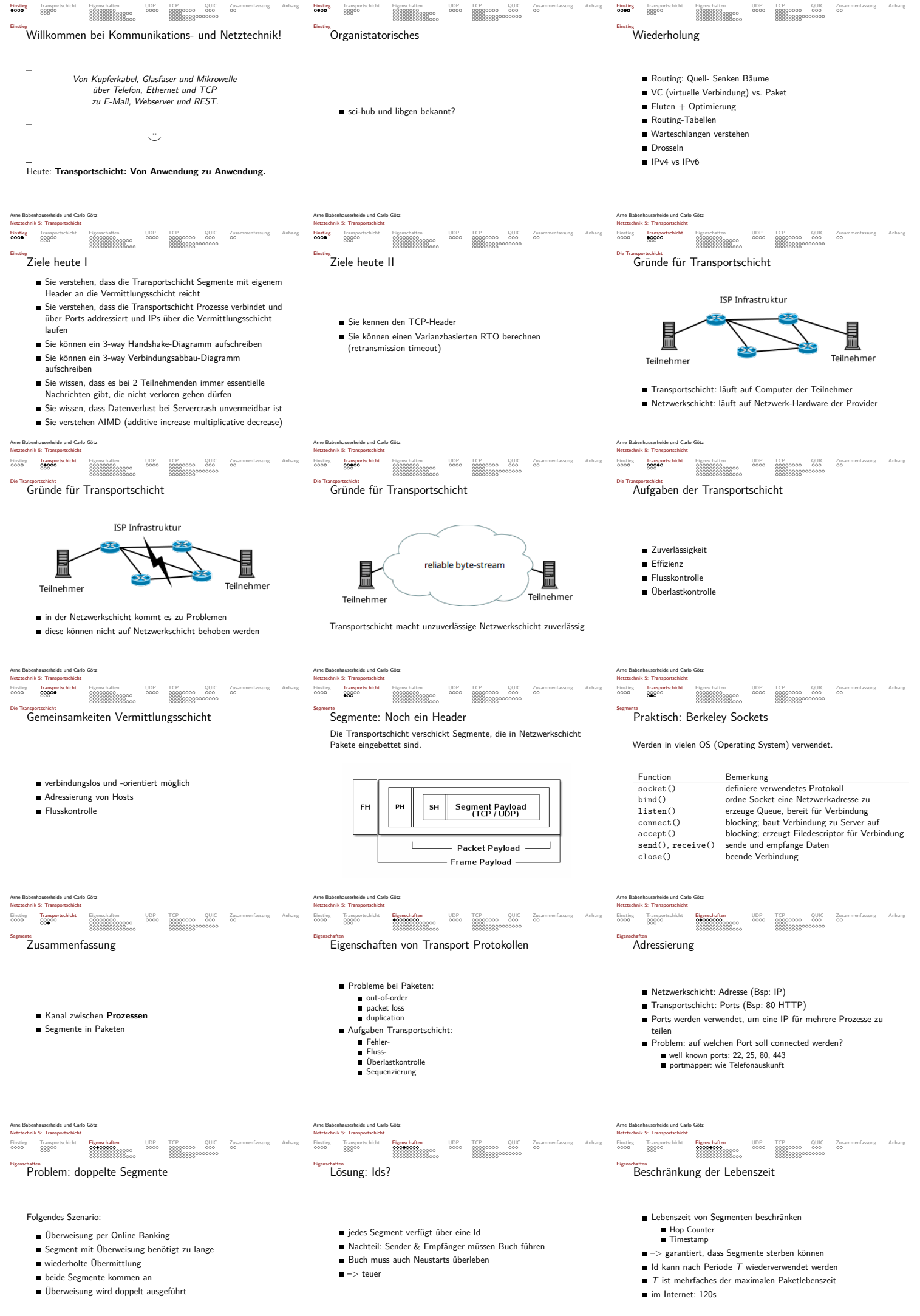

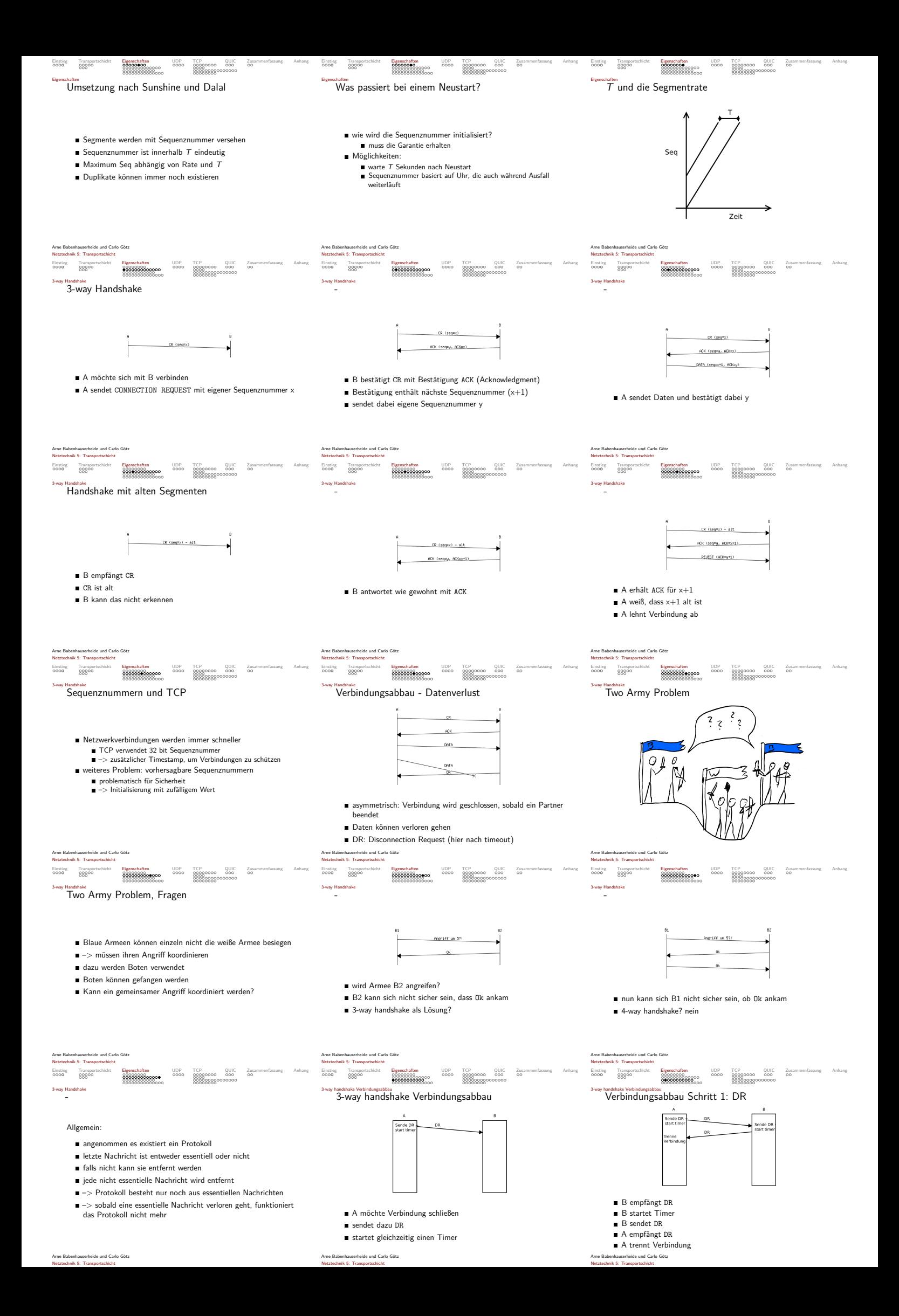

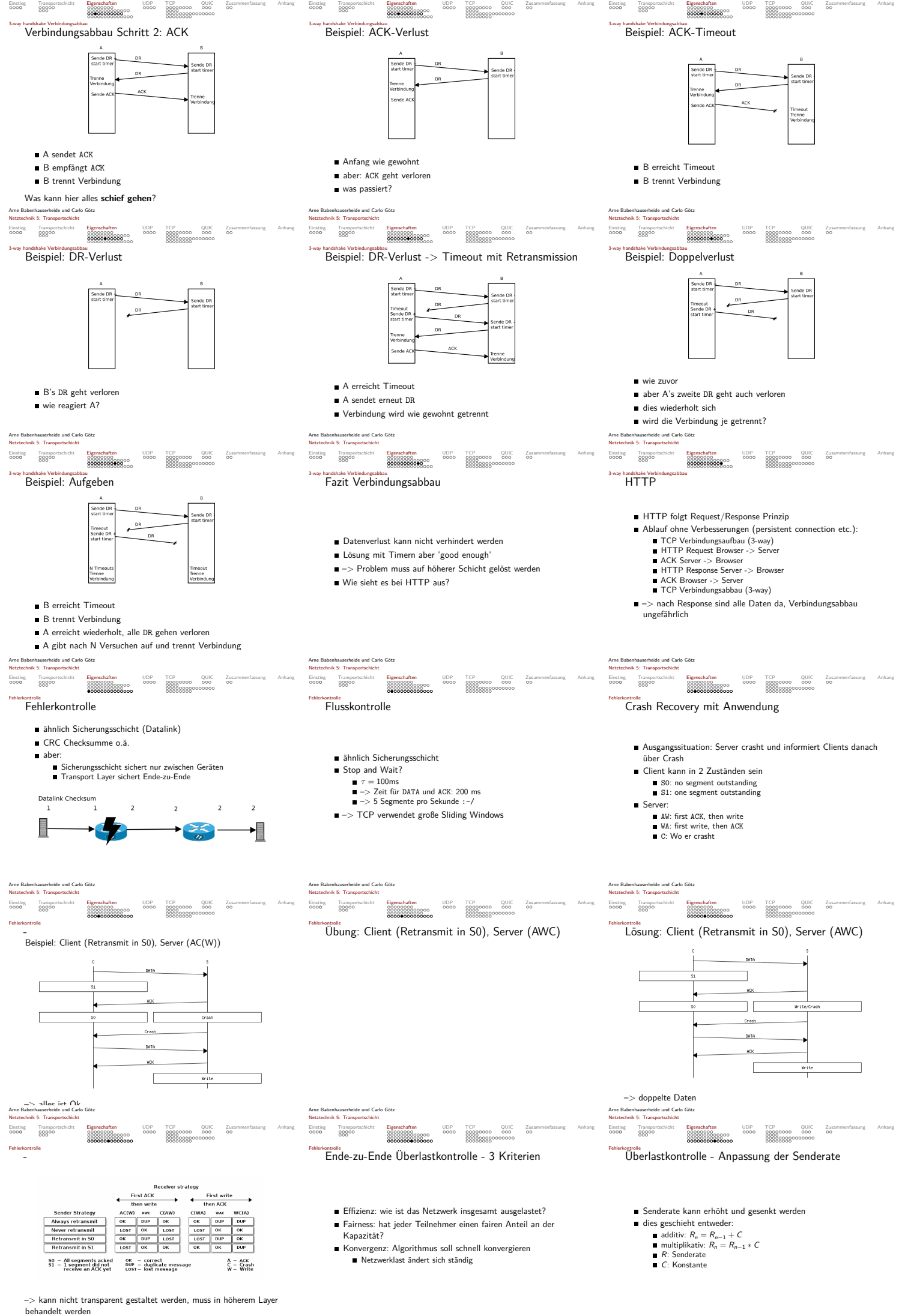

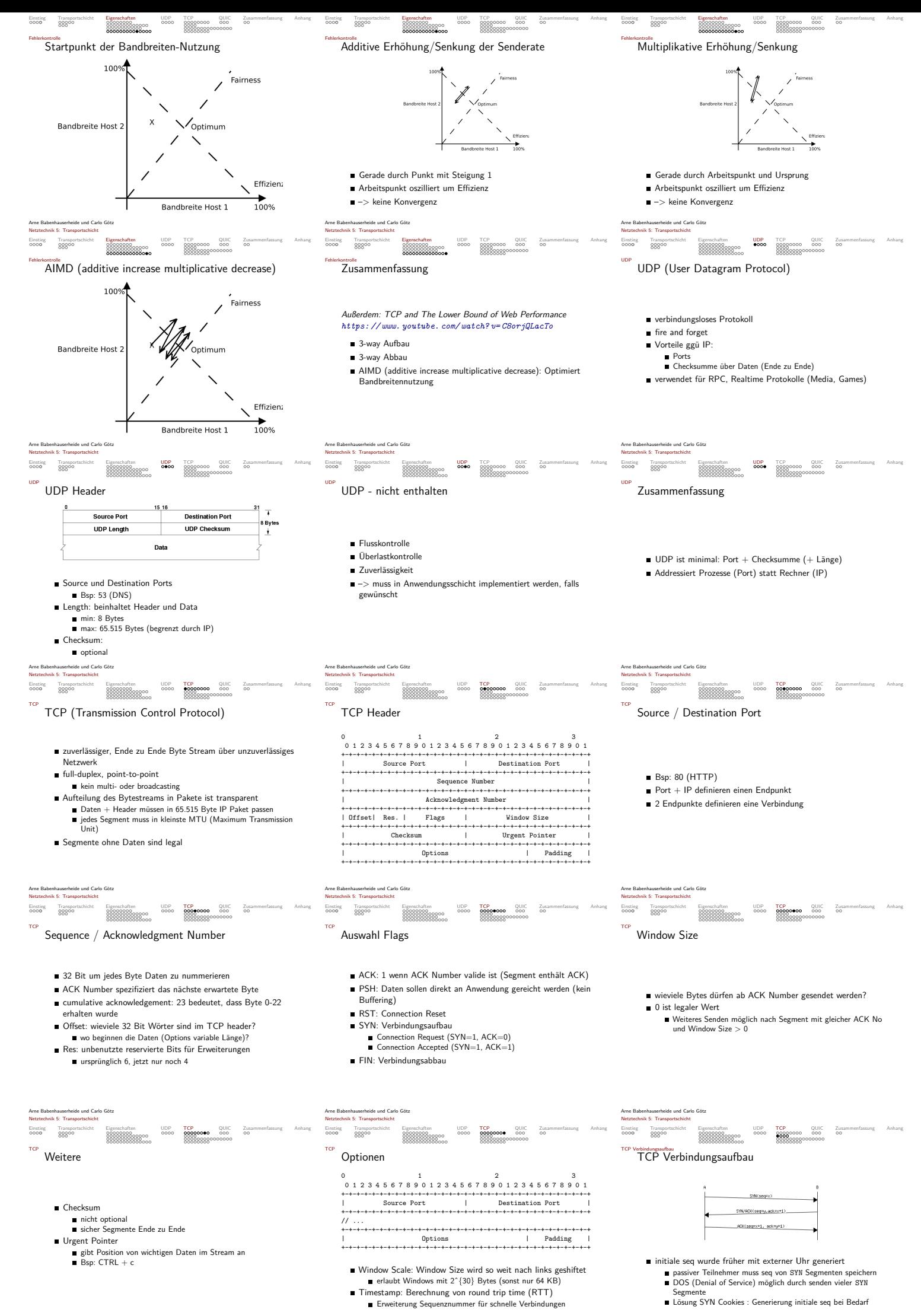

Arne Babenhauserheide und Carlo Götz Netztechnik 5: Transportschicht

Arne Babenhauserheide und Carlo Götz Netztechnik 5: Transportschicht

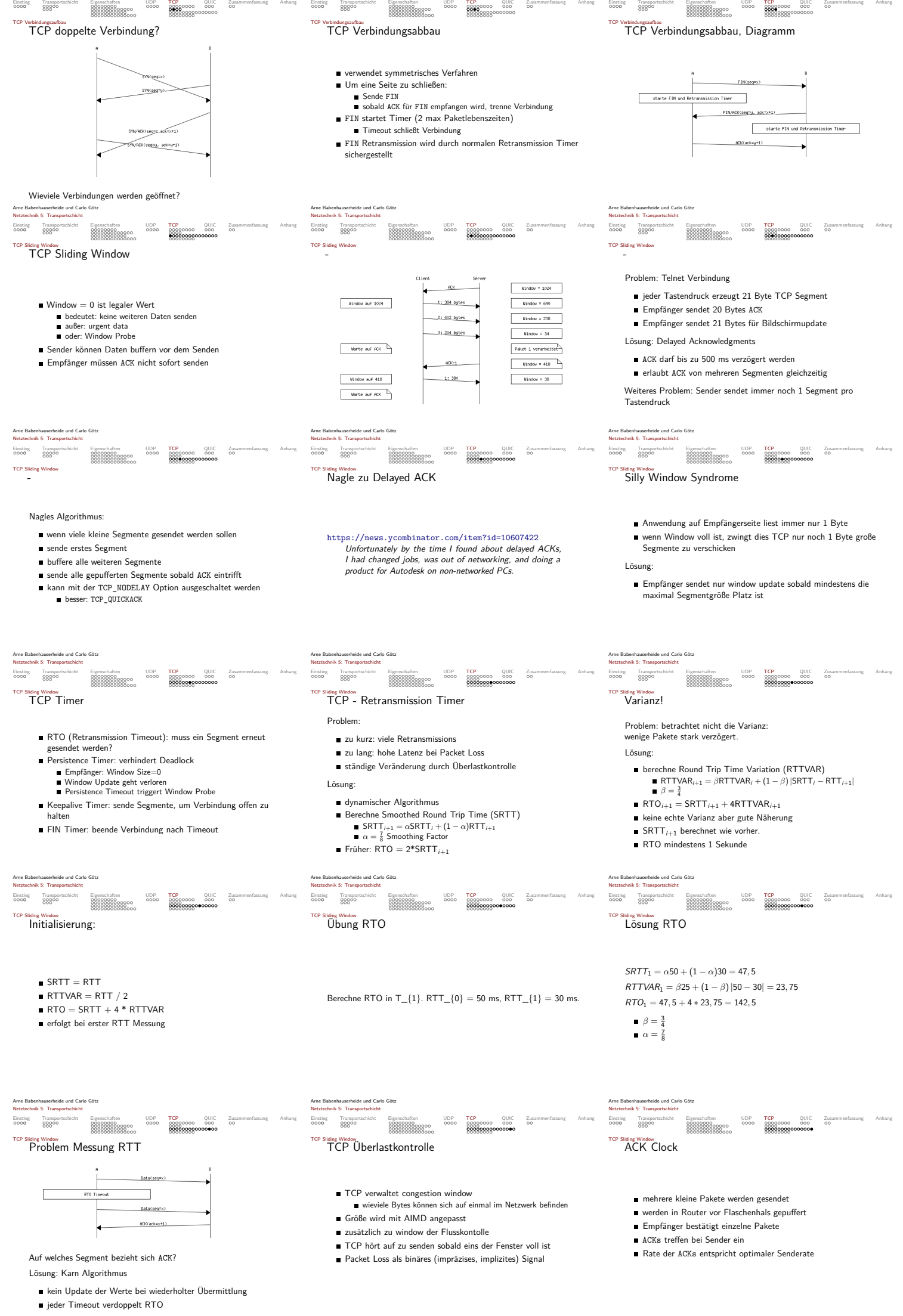

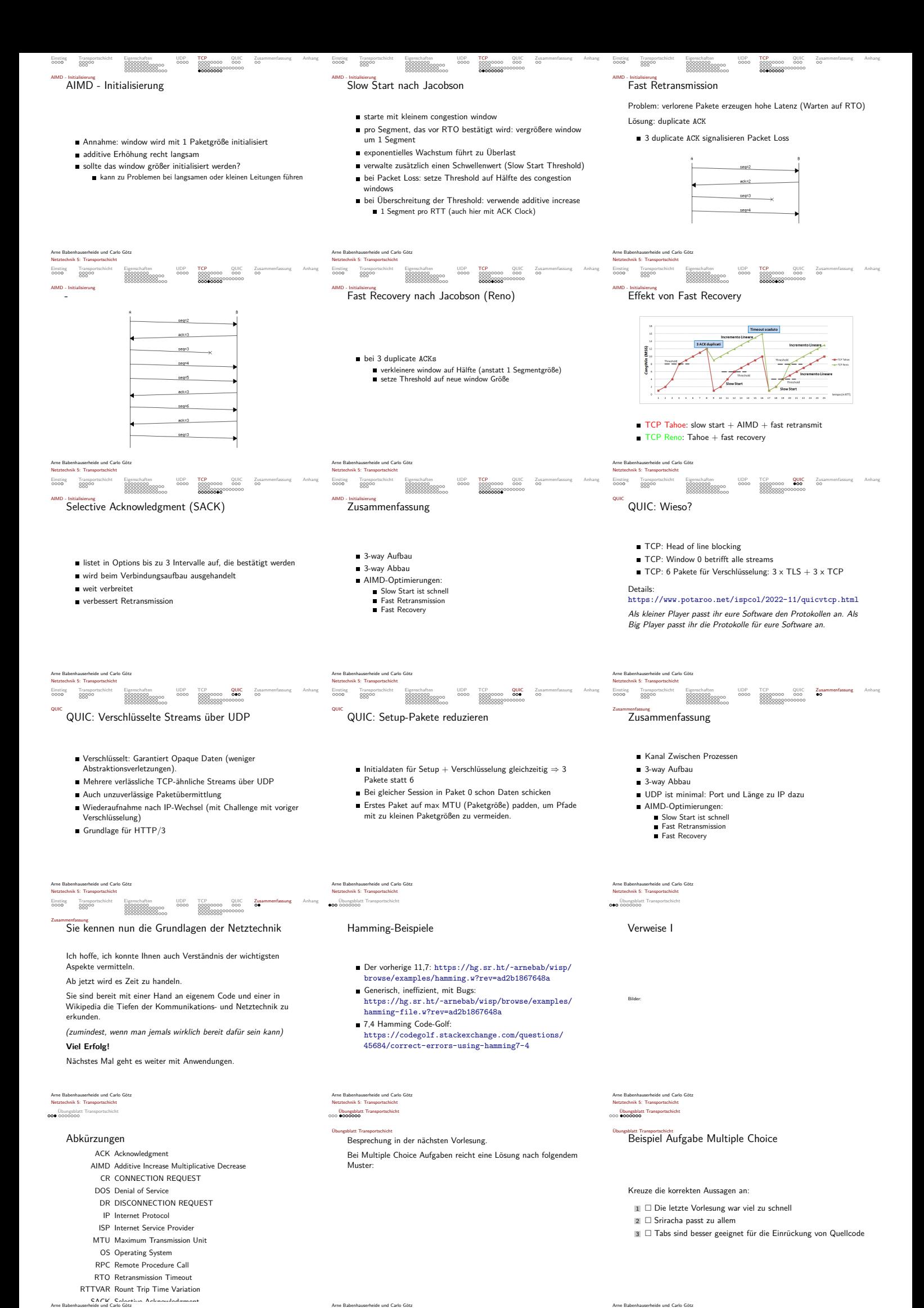

Arne Babenhauserheide und Carlo Götz Netztechnik 5: Transportschicht

setschicht in der Sequenznummer

Netztechnik 5: Transportschicht

<sup>Übungsblatt Transportschicht</sup><br>Beispiel Lösung Multiple Choice

Ekläre die 3 Kriterien: Effizienz, Fairness und Konvergenz.

 $\begin{array}{c} \textbf{Obungsblatt Transp} \\ \textbf{0} \textbf{0} \textbf{0} \textbf{0} \textbf{0} \textbf{0} \textbf{0} \textbf{0} \textbf{0} \textbf{0} \end{array}$ 

1, 2

.<br>And Carlo Netztechnik 5: Transportschicht ngsblatt Transpo

Übungsblatt Transportschicht Aufgabe 3

Übungsblatt Transportschicht Aufgabe 1

 $\begin{array}{c} \textbf{Obungsb} \\ \textbf{0} & \textbf{0} \\ \textbf{0} & \textbf{0} \\ \textbf{0} & \textbf{0} \\ \textbf{0} & \textbf{0} \\ \textbf{0} & \textbf{0} \\ \textbf{0} & \textbf{0} \\ \textbf{0} & \textbf{0} \\ \end{array}$ 

Kreuze die korrekten Aussagen an:

- $\mathbb{1} \ \Box$  UDP Segmente kommen immer in Absendereihenfolge beim Empfänger an.
- <sup>2</sup> □ UDP Segmente können verloren gehen. <sup>3</sup> □ Erfolgreich empfangene UDP Segmente können beschädigt sein.
- <sup>4</sup> □ Segmente können vom Netzwerklayer dupliziert werden.
- $\mathbf{s} \Box$  Die function accept () wird in der Regel client-seitig aufgerufen.
- $6$   $\Box$  Ein Telefongespräch wird symmetrisch getrennt.

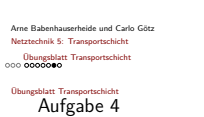

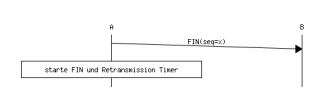

Vervollständige das Sequenzdiagramm für folgende 3 Fälle bis zur Trennung der Verbindung:

- 1 FIN Timer wird ausgelöst.
- 2 Retransmission Timer wird ausgelöst.
- 3 B sendet ein ACK Segment mit seq=y und ack=x+1

Arne Babenhauserheide und Carlo Götz Netztechnik 5: Transportschicht

Arne Babenhauserheide und Carlo Götz Netztechnik 5: Transportschicht

 $000\text{ 000}\text{ 000}$ 

Übungsblatt Transportschicht Aufgabe 2

Zeichne das Sequenzdiagramm für folgende Client- und Serverkonfiguration. Kommt es zu duplizierten/verlorenen Daten oder ist alles in Ordnung?

- Client: Always retransmit
- Server: First write then ACK
- Eventreihenfolge: Write, Crash, Ack

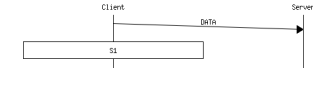

Arne Babenhauserheide und Carlo Götz Netztechnik 5: Transportschicht Übungsblatt Transportschicht

Übungsblatt Transportschicht Aufgabe 5

Zeichne ein Diagramm mit Congestion Window Größe (in Segmenten) auf der y-Achse und Transmission Round (von 0 bis 8) auf der x-Achse für folgende Parameter:

- $\blacksquare$  Threshold = 16 Segmente
- Packet Loss in Transmission Round 6
- Verwendung von Slow Start und Fast Recovery